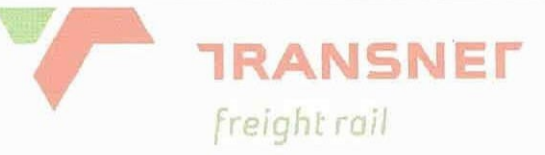

## **INFRASTRUCTURE MAINTENANCE**

## **SPECIFICATION**

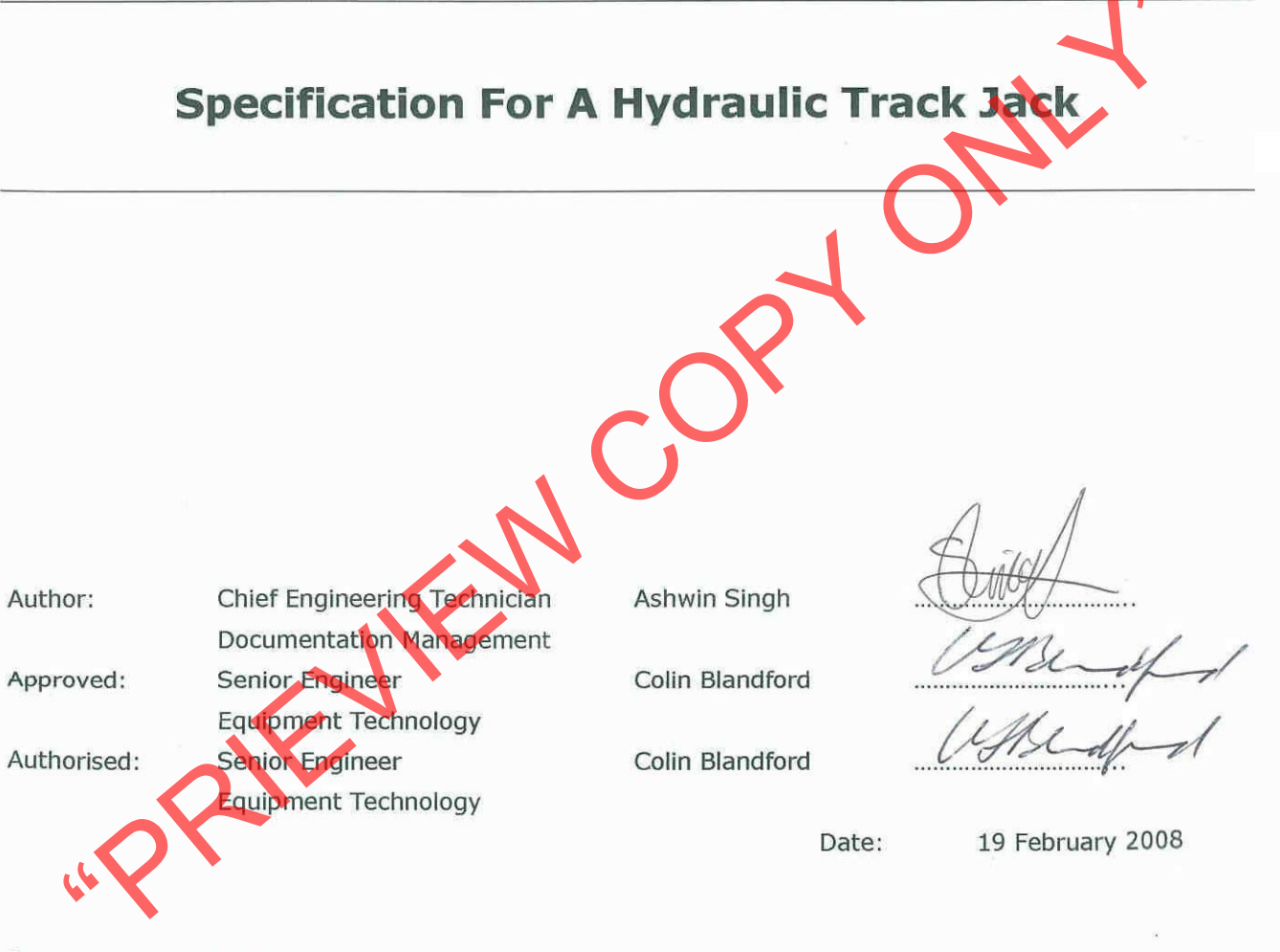

**Circulation Restricted To:** 

Transnet Freight Rail - Infrastructure

© This document as a whole is protected by copyright. The information herein is the sole property of Transnet Ltd. It may not be used, disclosed or reproduced in part or in whole in any manner whatsoever, except with the written permission of and in a manner permitted by the proprietors.

# Contents

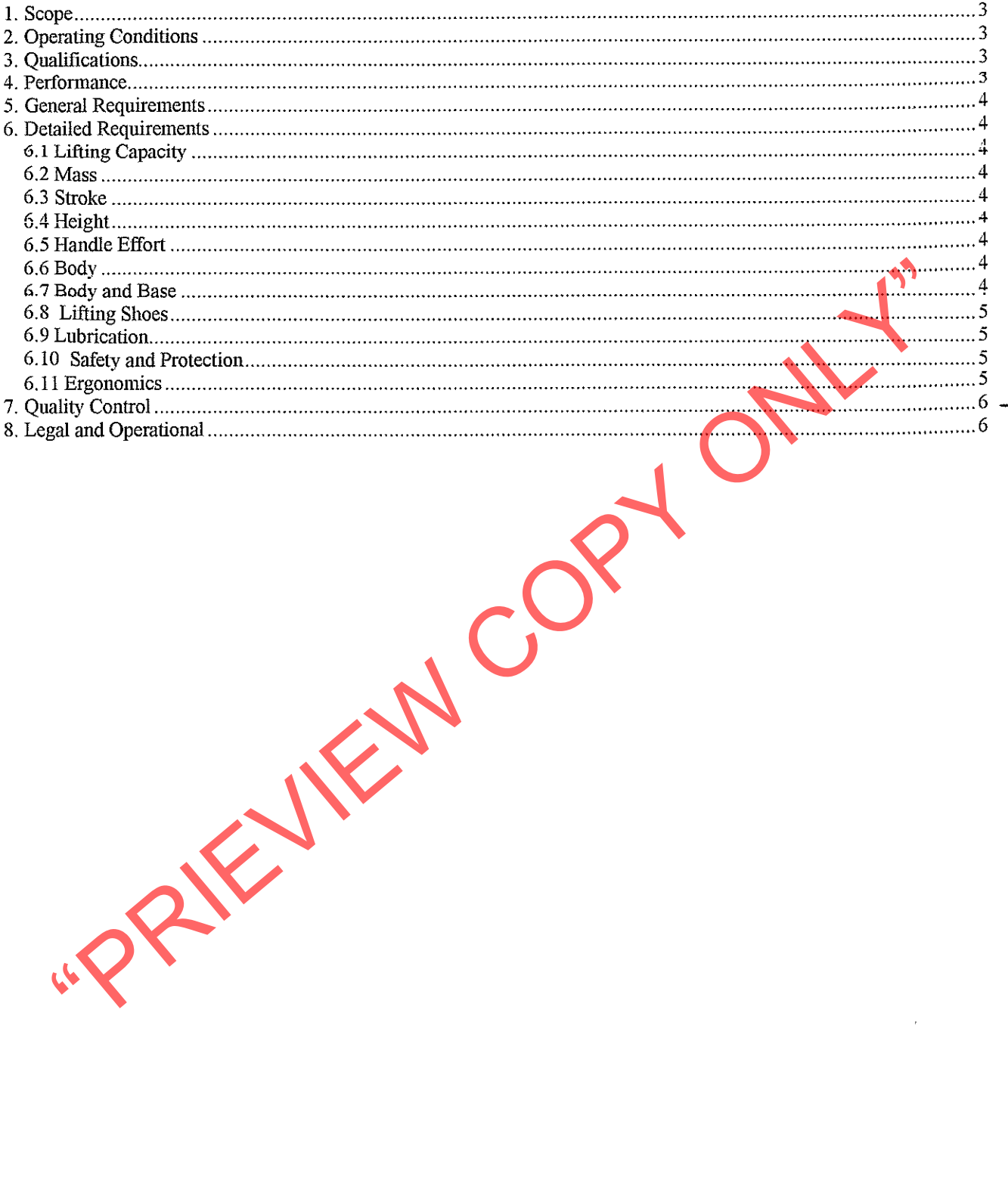

 $\sim$ 

### 1. Scope

- 1.1 This specification outlines the requirements of a 9000 kg lifting capacity, heavy-duty hydraulic, hand operated rail maintenance track jack.
- 1.2 The jack will be used for both horizontal and vertical operation.

## 2. Operating Conditions

- 2.1 Machines will be operated in all weather conditions at altitudes varying from sea level to 1850 m above sea level, relative humidity 10% to 90% and atmospheric conditions which vary from heavily saline to dry and dusty.
- 

- 
- 
- 
- 

- 
- Ambient air temperatures ranging from -5° C to 45° C.<br> **Qualifications**<br>
The design of the machine is to be that of the manufacturer, but must be **a readist** construct<br>
in order to meet sustained heavy-duty demands.<br>
Anoth

## **5. General Requirements**

- 5.1 The jacks will be hand operated in both vertical and horizontal positions.
- 5.2 The jack is to incorporate an internal return spring, comfortable carrying/manoeuvring handle as well as a one piece operating (pumping) handle.
- 5.3 The base plate is to be suitable for use in loose ballast, i.e. no additional base plates to be required.

## **6. Detailed Requirements**

## **6.1 Lifting Capacity**

- 
- 
- The jack must have a minimum lifting capacity of 9000 kg.<br> **Mass**<br>
The net mass of the track jack is not to exceed 26kg.<br> **Stroke**<br>
The jack must have a stroke of not less than 200mm.<br> **Height**<br>
The towehologist must be ap

- 
- 
- 

## 6.7 Body and Base

- 6.7.1 The body and base of the jack shall be of a suitable grade of SG iron complying with SABS 936/937, an aluminium alloy casting or of welded construction.
- 6.7.2 The dimensions of the base plate must be a minimum of 250mm x 150mm.
- 6.7.3 The base must have the ability to resist deformation in service.

## 6.8 Lifting Shoes

- 6.8.1 The jack must be equipped with both toe and top end lifting shoes.
- 6.8.2 The dimensions of the toe shoe must be approximately 65mm x 75mm.
- 6.8.3 The dimensions of the top end shoe must be approximately 100mm x 70mm
- 6.8.4 The toe shoe must be securely retained.
- 6.8.5 A V-base lifting head is to be supplied, in addition to the standard lifting head, to enable the jack to operate horizontally between railway lines.

### **6.9 Lubrication**

6.9.1 Where grease nipples are fitted, these are to be to DIN 71412 in easily accessible poor Final details of labrication applicable to machines on offer to be submitted.<br>
6.10 Safety and Protection<br>
6.10 Safety and Prote

- 
- 
- 

## 7. Quality Control

- 7.1 All machines must be manufactured in an environment that complies to the latest ISO 9000 to ISO 9004 or similar quality control standards. Details must be furnished.
- 7.2 Machines will be subject to a technical evaluation and the final decision will, amongst others. be based on these findings.

## 8. Legal and Operational

- 
- 
- 
- 
- 
- 
- All machines must comply with the requirements of the Machinery and Occupational Safet<br>(Act 85 of 1993). It must also comply with ANSI/ASME B30.1-2004 (Safety Code for lack<br>and EN 1494 (Mobile or moveable jacks and associa
- 8.8 Each machine purchased will be issued with a project number consisting of 20 characters which must be stamped or engraved directly onto the machine or on the manufacturer's data plate or a separate riveted plate on the particular machine.
- 8.9 Sufficient training must be given to all operators of these machines.
- 8.10 Machines not already in service with Transnet Freight Rail must be made available for testing/evaluation during the adjudication of the tender. Technical improvements on existing machines/equipment is to be substantiated by physical examples.